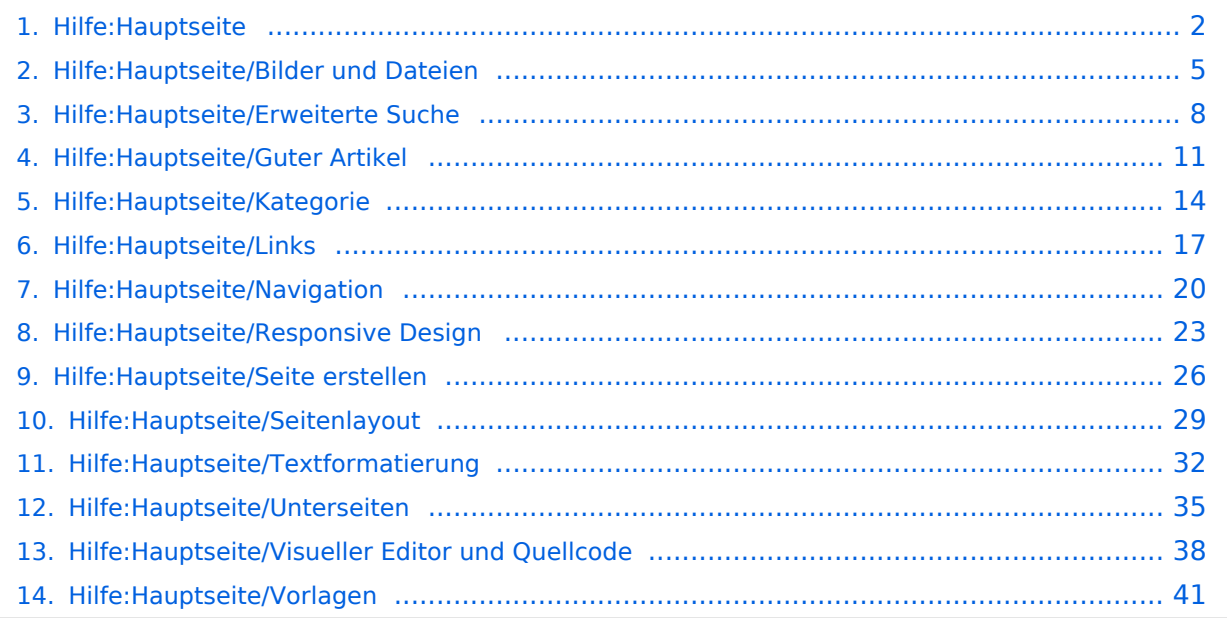

**−**

**−**

## <span id="page-1-0"></span>**2 Die Hilfe im Überblick**

[Versionsgeschichte interaktiv durchsuchen](https://wiki.oevsv.at) [VisuellWikitext](https://wiki.oevsv.at)

## **[elltext anzeigen\)](#page-1-0)**

[OE1VCC](https://wiki.oevsv.at/wiki/Benutzerin:OE1VCC) ([Diskussion](https://wiki.oevsv.at/w/index.php?title=Benutzerin_Diskussion:OE1VCC&action=view) | [Beiträge\)](https://wiki.oevsv.at/wiki/Spezial:Beitr%C3%A4ge/OE1VCC) [Markierung](https://wiki.oevsv.at/wiki/Spezial:Markierungen): 2017-Quelltext-Bearbeitung [← Zum vorherigen Versionsunterschied](#page-1-0)

#### **[Version vom 9. März 2021, 17:03 Uhr](#page-1-0) [\(Qu](#page-1-0) [Version vom 9. März 2021, 17:06 Uhr](#page-1-0) ([Qu](#page-1-0) [elltext anzeigen](#page-1-0))**

[OE1VCC](https://wiki.oevsv.at/wiki/Benutzerin:OE1VCC) [\(Diskussion](https://wiki.oevsv.at/w/index.php?title=Benutzerin_Diskussion:OE1VCC&action=view) | [Beiträge](https://wiki.oevsv.at/wiki/Spezial:Beitr%C3%A4ge/OE1VCC)) [Markierung](https://wiki.oevsv.at/wiki/Spezial:Markierungen): [Visuelle Bearbeitung](https://wiki.oevsv.at/w/index.php?title=Project:VisualEditor&action=view) [Zum nächsten Versionsunterschied →](#page-1-0)

### **Zeile 3: Zeile 3:** Hier findest Du Informationen zum Arbeiten mit diesem Wiki.<br><br> Hier findest Du Informationen zum Arbeiten mit diesem Wiki.<br><br>  $=$  ===Navigation im Wiki===  $\qquad$  ===Navigation im Wiki=== [[Hilfe:Hauptseite/Navigation|Navigation im Wiki]] **<sup>+</sup>** <!-- Erweiterte Suche --> **+ \*** [[Hilfe:Hauptseite/Navigation|Navigation im Wiki]]<!-- Erweiterte Suche -->  $=$ ===Seite erstellen=== **Zeile 19: Zeile 19:**

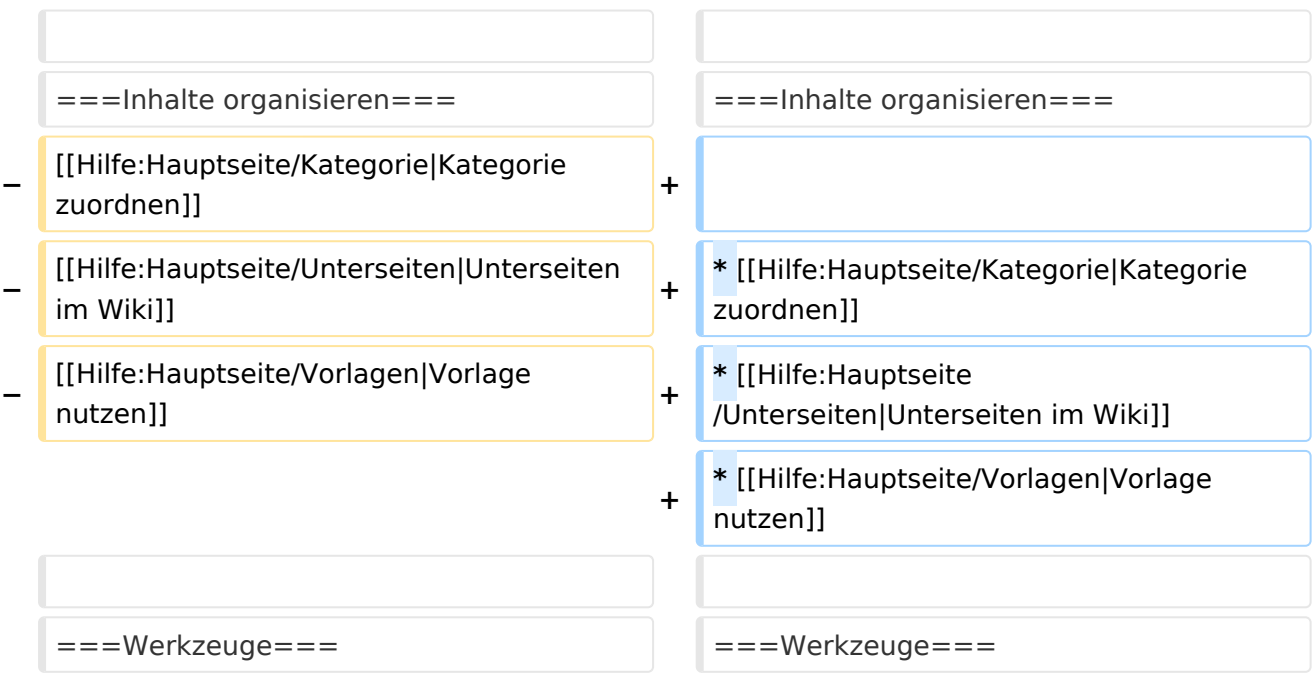

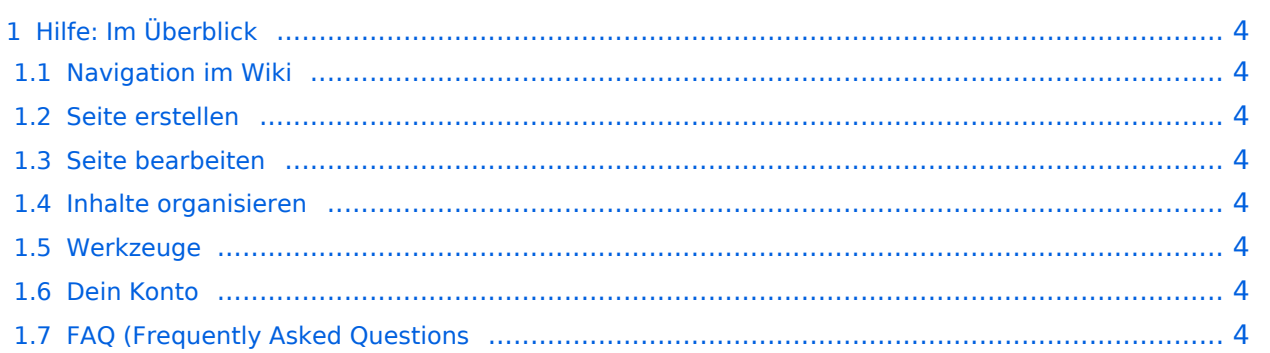

## <span id="page-3-0"></span>Hilfe: Im Überblick

Hier findest Du Informationen zum Arbeiten mit diesem Wiki.

### <span id="page-3-1"></span>**Navigation im Wiki**

[Navigation im Wiki](#page-19-0)

#### <span id="page-3-2"></span>**Seite erstellen**

#### <span id="page-3-3"></span>**Seite bearbeiten**

### <span id="page-3-4"></span>**Inhalte organisieren**

- [Kategorie zuordnen](#page-13-0)
- [Unterseiten im Wiki](#page-34-0)
- [Vorlage nutzen](#page-40-0)

#### <span id="page-3-5"></span>**Werkzeuge**

<span id="page-3-7"></span><span id="page-3-6"></span>**Dein Konto**

## <span id="page-4-0"></span>**3.4 Bilder und Dateien einfügen**

[Versionsgeschichte interaktiv durchsuchen](https://wiki.oevsv.at) [VisuellWikitext](https://wiki.oevsv.at)

## **[elltext anzeigen\)](#page-1-0)**

[OE1VCC](https://wiki.oevsv.at/wiki/Benutzerin:OE1VCC) ([Diskussion](https://wiki.oevsv.at/w/index.php?title=Benutzerin_Diskussion:OE1VCC&action=view) | [Beiträge\)](https://wiki.oevsv.at/wiki/Spezial:Beitr%C3%A4ge/OE1VCC) [Markierung](https://wiki.oevsv.at/wiki/Spezial:Markierungen): 2017-Quelltext-Bearbeitung [← Zum vorherigen Versionsunterschied](#page-1-0)

#### **[Version vom 9. März 2021, 17:03 Uhr](#page-1-0) [\(Qu](#page-1-0) [Version vom 9. März 2021, 17:06 Uhr](#page-1-0) ([Qu](#page-1-0) [elltext anzeigen](#page-1-0))**

[OE1VCC](https://wiki.oevsv.at/wiki/Benutzerin:OE1VCC) [\(Diskussion](https://wiki.oevsv.at/w/index.php?title=Benutzerin_Diskussion:OE1VCC&action=view) | [Beiträge](https://wiki.oevsv.at/wiki/Spezial:Beitr%C3%A4ge/OE1VCC)) [Markierung](https://wiki.oevsv.at/wiki/Spezial:Markierungen): [Visuelle Bearbeitung](https://wiki.oevsv.at/w/index.php?title=Project:VisualEditor&action=view) [Zum nächsten Versionsunterschied →](#page-1-0)

**\*** [[Hilfe:Hauptseite/Navigation|Navigation

im Wikill<!-- Erweiterte Suche -->

## **Zeile 3: Zeile 3:**

Hier findest Du Informationen zum Arbeiten mit diesem Wiki.<br><br>

 $=$  ===Navigation im Wiki===  $\qquad$  ===Navigation im Wiki===

Hier findest Du Informationen zum Arbeiten mit diesem Wiki.<br><br>

**−** [[Hilfe:Hauptseite/Navigation|Navigation im Wiki]] **<sup>+</sup>**

[[Hilfe:Hauptseite/Kategorie|Kategorie

[[Hilfe:Hauptseite/Vorlagen|Vorlage

zuordnen]] **<sup>+</sup>**

nutzen]] **<sup>+</sup>**

[[Hilfe:Hauptseite/Unterseiten|Unterseiten im Wiki]] **<sup>+</sup>**

**−** <!-- Erweiterte Suche -->

 $=$ ===Seite erstellen===

**Zeile 19: Zeile 19:**

**−**

**−**

**−**

**+**

**+**

===Inhalte organisieren=== =  $=$  ===Inhalte organisieren===

**\*** [[Hilfe:Hauptseite/Kategorie|Kategorie zuordnen]]

**\*** [[Hilfe:Hauptseite /Unterseiten|Unterseiten im Wiki]]

**\*** [[Hilfe:Hauptseite/Vorlagen|Vorlage nutzen]]

#### ===Werkzeuge=== ===Werkzeuge===

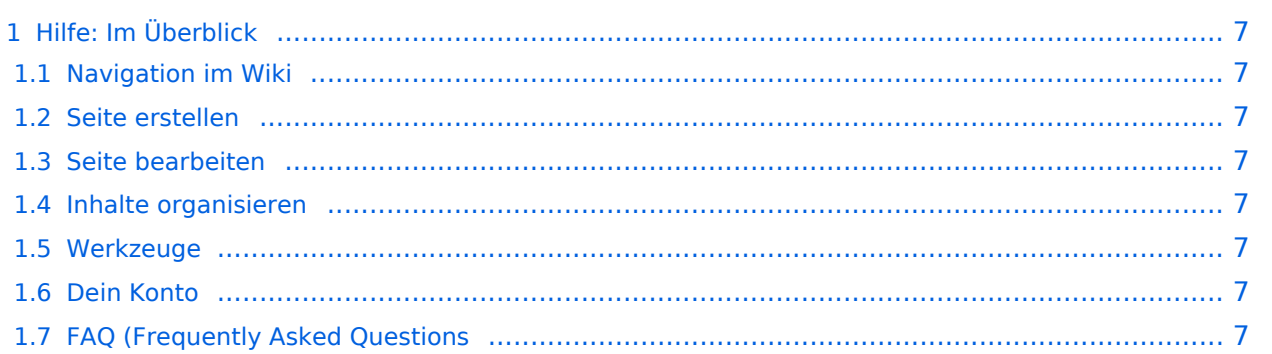

## <span id="page-6-0"></span>Hilfe: Im Überblick

Hier findest Du Informationen zum Arbeiten mit diesem Wiki.

### <span id="page-6-1"></span>**Navigation im Wiki**

[Navigation im Wiki](#page-19-0)

#### <span id="page-6-2"></span>**Seite erstellen**

### <span id="page-6-3"></span>**Seite bearbeiten**

### <span id="page-6-4"></span>**Inhalte organisieren**

- [Kategorie zuordnen](#page-13-0)
- [Unterseiten im Wiki](#page-34-0)
- [Vorlage nutzen](#page-40-0)

#### <span id="page-6-5"></span>**Werkzeuge**

<span id="page-6-7"></span><span id="page-6-6"></span>**Dein Konto**

## <span id="page-7-0"></span>**Hilfe:Hauptseite: Unterschied zwischen den Versionen**

[Versionsgeschichte interaktiv durchsuchen](https://wiki.oevsv.at) [VisuellWikitext](https://wiki.oevsv.at)

# **[elltext anzeigen\)](#page-1-0)**

[OE1VCC](https://wiki.oevsv.at/wiki/Benutzerin:OE1VCC) ([Diskussion](https://wiki.oevsv.at/w/index.php?title=Benutzerin_Diskussion:OE1VCC&action=view) | [Beiträge\)](https://wiki.oevsv.at/wiki/Spezial:Beitr%C3%A4ge/OE1VCC) [Markierung](https://wiki.oevsv.at/wiki/Spezial:Markierungen): 2017-Quelltext-Bearbeitung [← Zum vorherigen Versionsunterschied](#page-1-0)

#### **[Version vom 9. März 2021, 17:03 Uhr](#page-1-0) [\(Qu](#page-1-0) [Version vom 9. März 2021, 17:06 Uhr](#page-1-0) ([Qu](#page-1-0) [elltext anzeigen](#page-1-0))**

[OE1VCC](https://wiki.oevsv.at/wiki/Benutzerin:OE1VCC) [\(Diskussion](https://wiki.oevsv.at/w/index.php?title=Benutzerin_Diskussion:OE1VCC&action=view) | [Beiträge](https://wiki.oevsv.at/wiki/Spezial:Beitr%C3%A4ge/OE1VCC)) [Markierung](https://wiki.oevsv.at/wiki/Spezial:Markierungen): [Visuelle Bearbeitung](https://wiki.oevsv.at/w/index.php?title=Project:VisualEditor&action=view) [Zum nächsten Versionsunterschied →](#page-1-0)

**\*** [[Hilfe:Hauptseite/Navigation|Navigation

im Wikill<!-- Erweiterte Suche -->

#### **Zeile 3: Zeile 3:**

Hier findest Du Informationen zum Arbeiten mit diesem Wiki.<br><br>

 $=$  ===Navigation im Wiki===  $\qquad$  ===Navigation im Wiki===

Hier findest Du Informationen zum Arbeiten mit diesem Wiki.<br><br>

**−** [[Hilfe:Hauptseite/Navigation|Navigation im Wiki]] **<sup>+</sup>**

[[Hilfe:Hauptseite/Kategorie|Kategorie

zuordnen]] **<sup>+</sup>**

[[Hilfe:Hauptseite/Unterseiten|Unterseiten

**−** <!-- Erweiterte Suche -->

 $=$ ===Seite erstellen===

**Zeile 19: Zeile 19:**

**−**

**−**

**−**

**+**

===Inhalte organisieren=== =  $=$  ===Inhalte organisieren===

**\*** [[Hilfe:Hauptseite/Kategorie|Kategorie zuordnen]]

**\*** [[Hilfe:Hauptseite /Unterseiten|Unterseiten im Wiki]]

**\*** [[Hilfe:Hauptseite/Vorlagen|Vorlage nutzen]]

im Wiki]] **<sup>+</sup>** [[Hilfe:Hauptseite/Vorlagen|Vorlage nutzen]] **<sup>+</sup> +** ===Werkzeuge=== ===Werkzeuge===

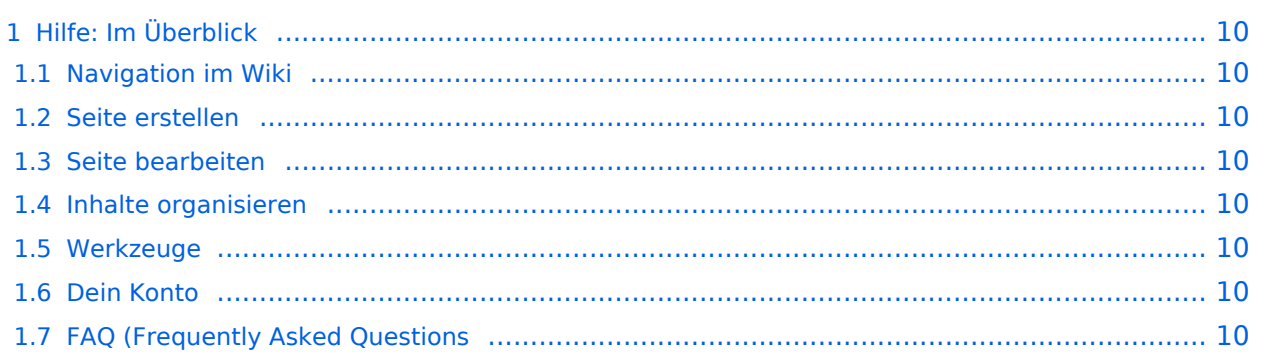

## <span id="page-9-0"></span>Hilfe: Im Überblick

Hier findest Du Informationen zum Arbeiten mit diesem Wiki.

### <span id="page-9-1"></span>**Navigation im Wiki**

[Navigation im Wiki](#page-19-0)

#### <span id="page-9-2"></span>**Seite erstellen**

#### <span id="page-9-3"></span>**Seite bearbeiten**

### <span id="page-9-4"></span>**Inhalte organisieren**

- [Kategorie zuordnen](#page-13-0)
- [Unterseiten im Wiki](#page-34-0)
- [Vorlage nutzen](#page-40-0)

#### <span id="page-9-5"></span>**Werkzeuge**

<span id="page-9-7"></span><span id="page-9-6"></span>**Dein Konto**

## <span id="page-10-0"></span>**1.4 Tipps für einen guten Artikel**

[Versionsgeschichte interaktiv durchsuchen](https://wiki.oevsv.at) [VisuellWikitext](https://wiki.oevsv.at)

## **[elltext anzeigen\)](#page-1-0)**

[OE1VCC](https://wiki.oevsv.at/wiki/Benutzerin:OE1VCC) ([Diskussion](https://wiki.oevsv.at/w/index.php?title=Benutzerin_Diskussion:OE1VCC&action=view) | [Beiträge\)](https://wiki.oevsv.at/wiki/Spezial:Beitr%C3%A4ge/OE1VCC) [Markierung](https://wiki.oevsv.at/wiki/Spezial:Markierungen): 2017-Quelltext-Bearbeitung [← Zum vorherigen Versionsunterschied](#page-1-0)

#### **[Version vom 9. März 2021, 17:03 Uhr](#page-1-0) [\(Qu](#page-1-0) [Version vom 9. März 2021, 17:06 Uhr](#page-1-0) ([Qu](#page-1-0) [elltext anzeigen](#page-1-0))**

[OE1VCC](https://wiki.oevsv.at/wiki/Benutzerin:OE1VCC) [\(Diskussion](https://wiki.oevsv.at/w/index.php?title=Benutzerin_Diskussion:OE1VCC&action=view) | [Beiträge](https://wiki.oevsv.at/wiki/Spezial:Beitr%C3%A4ge/OE1VCC)) [Markierung](https://wiki.oevsv.at/wiki/Spezial:Markierungen): [Visuelle Bearbeitung](https://wiki.oevsv.at/w/index.php?title=Project:VisualEditor&action=view) [Zum nächsten Versionsunterschied →](#page-1-0)

**\*** [[Hilfe:Hauptseite/Navigation|Navigation

im Wikill<!-- Erweiterte Suche -->

### **Zeile 3: Zeile 3:** Hier findest Du Informationen zum

Arbeiten mit diesem Wiki.<br><br>

 $=$  ===Navigation im Wiki===  $\qquad$  ===Navigation im Wiki===

Hier findest Du Informationen zum Arbeiten mit diesem Wiki.<br><br>

**−** [[Hilfe:Hauptseite/Navigation|Navigation im Wiki]] **<sup>+</sup>**

[[Hilfe:Hauptseite/Kategorie|Kategorie

[[Hilfe:Hauptseite/Vorlagen|Vorlage

zuordnen]] **<sup>+</sup>**

nutzen]] **<sup>+</sup>**

[[Hilfe:Hauptseite/Unterseiten|Unterseiten im Wiki]] **<sup>+</sup>**

**−** <!-- Erweiterte Suche -->

 $=$ ===Seite erstellen===

**Zeile 19: Zeile 19:**

**−**

**−**

**−**

**+**

**+**

===Inhalte organisieren=== =  $=$  ===Inhalte organisieren===

**\*** [[Hilfe:Hauptseite/Kategorie|Kategorie zuordnen]]

**\*** [[Hilfe:Hauptseite /Unterseiten|Unterseiten im Wiki]]

**\*** [[Hilfe:Hauptseite/Vorlagen|Vorlage nutzen]]

#### ===Werkzeuge=== ===Werkzeuge===

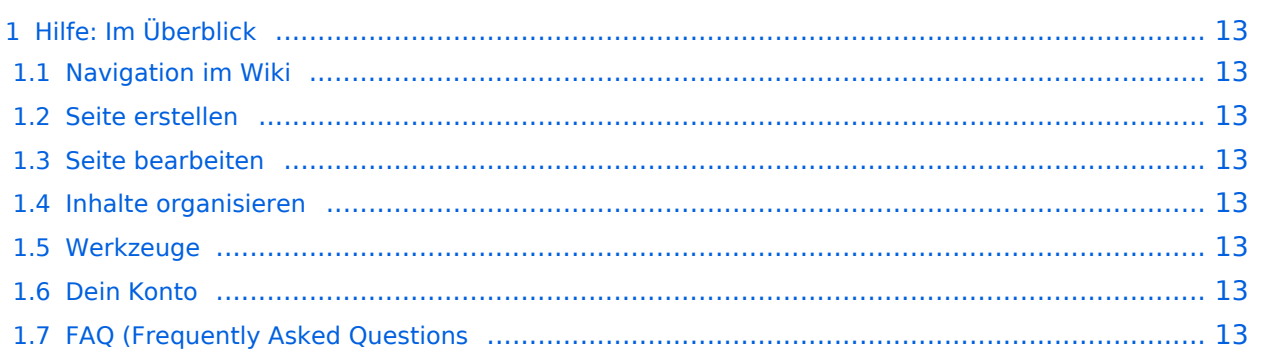

## <span id="page-12-0"></span>Hilfe: Im Überblick

Hier findest Du Informationen zum Arbeiten mit diesem Wiki.

### <span id="page-12-1"></span>**Navigation im Wiki**

[Navigation im Wiki](#page-19-0)

#### <span id="page-12-2"></span>**Seite erstellen**

#### <span id="page-12-3"></span>**Seite bearbeiten**

### <span id="page-12-4"></span>**Inhalte organisieren**

- [Kategorie zuordnen](#page-13-0)
- [Unterseiten im Wiki](#page-34-0)
- [Vorlage nutzen](#page-40-0)

#### <span id="page-12-5"></span>**Werkzeuge**

<span id="page-12-7"></span><span id="page-12-6"></span>**Dein Konto**

**−**

**−**

## <span id="page-13-0"></span>**3.5 Kategorien zuordnen**

[Versionsgeschichte interaktiv durchsuchen](https://wiki.oevsv.at) [VisuellWikitext](https://wiki.oevsv.at)

## **[elltext anzeigen\)](#page-1-0)**

[OE1VCC](https://wiki.oevsv.at/wiki/Benutzerin:OE1VCC) ([Diskussion](https://wiki.oevsv.at/w/index.php?title=Benutzerin_Diskussion:OE1VCC&action=view) | [Beiträge\)](https://wiki.oevsv.at/wiki/Spezial:Beitr%C3%A4ge/OE1VCC) [Markierung](https://wiki.oevsv.at/wiki/Spezial:Markierungen): 2017-Quelltext-Bearbeitung [← Zum vorherigen Versionsunterschied](#page-1-0)

#### **[Version vom 9. März 2021, 17:03 Uhr](#page-1-0) [\(Qu](#page-1-0) [Version vom 9. März 2021, 17:06 Uhr](#page-1-0) ([Qu](#page-1-0) [elltext anzeigen](#page-1-0))**

[OE1VCC](https://wiki.oevsv.at/wiki/Benutzerin:OE1VCC) [\(Diskussion](https://wiki.oevsv.at/w/index.php?title=Benutzerin_Diskussion:OE1VCC&action=view) | [Beiträge](https://wiki.oevsv.at/wiki/Spezial:Beitr%C3%A4ge/OE1VCC)) [Markierung](https://wiki.oevsv.at/wiki/Spezial:Markierungen): [Visuelle Bearbeitung](https://wiki.oevsv.at/w/index.php?title=Project:VisualEditor&action=view) [Zum nächsten Versionsunterschied →](#page-1-0)

### **Zeile 3: Zeile 3:** Hier findest Du Informationen zum Arbeiten mit diesem Wiki.<br><br> Hier findest Du Informationen zum Arbeiten mit diesem Wiki.<br><br>  $=$  ===Navigation im Wiki===  $\qquad$  ===Navigation im Wiki=== [[Hilfe:Hauptseite/Navigation|Navigation im Wiki]] **<sup>+</sup>** <!-- Erweiterte Suche --> **+ \*** [[Hilfe:Hauptseite/Navigation|Navigation im Wiki]]<!-- Erweiterte Suche --> ===Seite erstellen=== = = = = = = = Seite erstellen=== **Zeile 19: Zeile 19:**

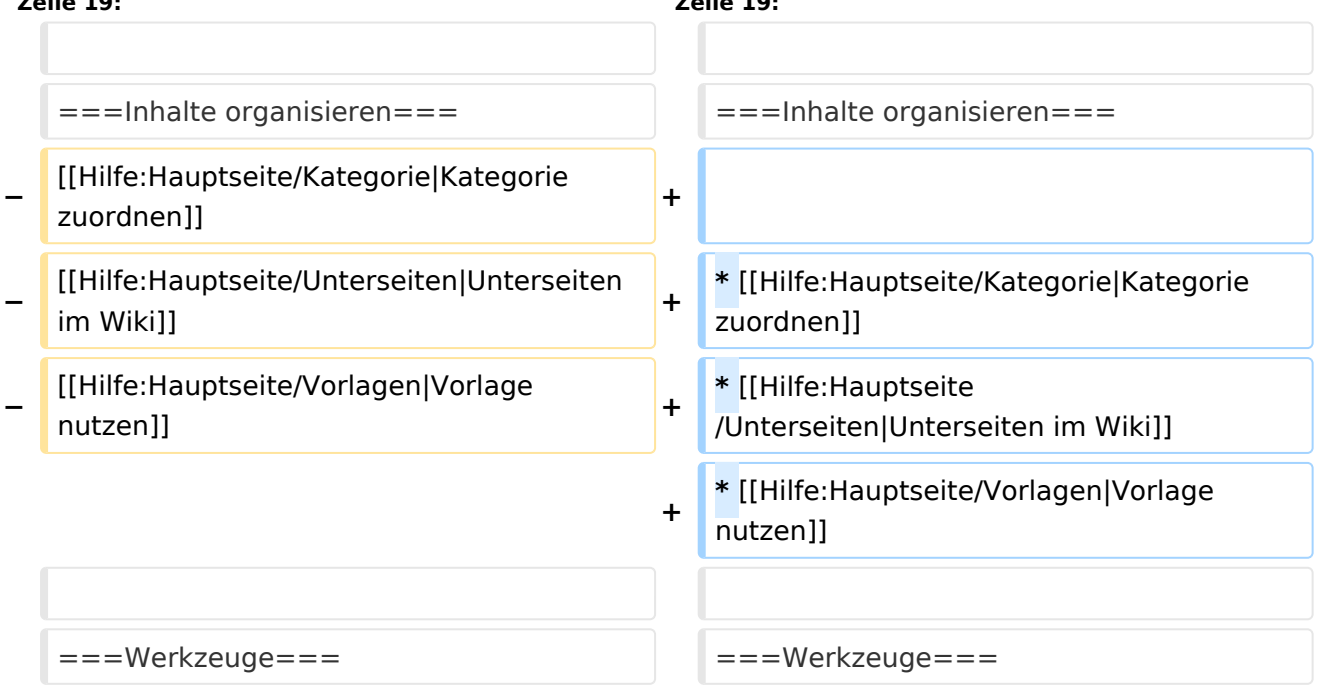

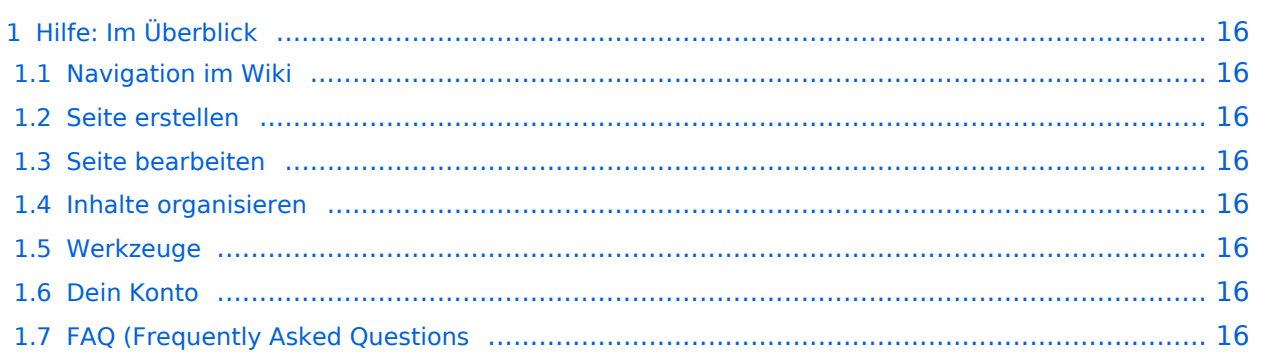

## <span id="page-15-0"></span>Hilfe: Im Überblick

Hier findest Du Informationen zum Arbeiten mit diesem Wiki.

### <span id="page-15-1"></span>**Navigation im Wiki**

[Navigation im Wiki](#page-19-0)

#### <span id="page-15-2"></span>**Seite erstellen**

#### <span id="page-15-3"></span>**Seite bearbeiten**

### <span id="page-15-4"></span>**Inhalte organisieren**

- [Kategorie zuordnen](#page-13-0)
- [Unterseiten im Wiki](#page-34-0)
- [Vorlage nutzen](#page-40-0)

#### <span id="page-15-5"></span>**Werkzeuge**

<span id="page-15-7"></span><span id="page-15-6"></span>**Dein Konto**

**−**

**−**

## <span id="page-16-0"></span>**3.3 Links einfügen**

[Versionsgeschichte interaktiv durchsuchen](https://wiki.oevsv.at) [VisuellWikitext](https://wiki.oevsv.at)

## **[elltext anzeigen\)](#page-1-0)**

[OE1VCC](https://wiki.oevsv.at/wiki/Benutzerin:OE1VCC) ([Diskussion](https://wiki.oevsv.at/w/index.php?title=Benutzerin_Diskussion:OE1VCC&action=view) | [Beiträge\)](https://wiki.oevsv.at/wiki/Spezial:Beitr%C3%A4ge/OE1VCC) [Markierung](https://wiki.oevsv.at/wiki/Spezial:Markierungen): 2017-Quelltext-Bearbeitung [← Zum vorherigen Versionsunterschied](#page-1-0)

#### **[Version vom 9. März 2021, 17:03 Uhr](#page-1-0) [\(Qu](#page-1-0) [Version vom 9. März 2021, 17:06 Uhr](#page-1-0) ([Qu](#page-1-0) [elltext anzeigen](#page-1-0))**

[OE1VCC](https://wiki.oevsv.at/wiki/Benutzerin:OE1VCC) [\(Diskussion](https://wiki.oevsv.at/w/index.php?title=Benutzerin_Diskussion:OE1VCC&action=view) | [Beiträge](https://wiki.oevsv.at/wiki/Spezial:Beitr%C3%A4ge/OE1VCC)) [Markierung](https://wiki.oevsv.at/wiki/Spezial:Markierungen): [Visuelle Bearbeitung](https://wiki.oevsv.at/w/index.php?title=Project:VisualEditor&action=view) [Zum nächsten Versionsunterschied →](#page-1-0)

### **Zeile 3: Zeile 3:** Hier findest Du Informationen zum Arbeiten mit diesem Wiki.<br><br> Hier findest Du Informationen zum Arbeiten mit diesem Wiki.<br><br>  $=$  ===Navigation im Wiki===  $\qquad$  ===Navigation im Wiki=== [[Hilfe:Hauptseite/Navigation|Navigation im Wiki]] **<sup>+</sup>** <!-- Erweiterte Suche --> **+ \*** [[Hilfe:Hauptseite/Navigation|Navigation im Wiki]]<!-- Erweiterte Suche -->  $=$ ===Seite erstellen=== **Zeile 19: Zeile 19:**

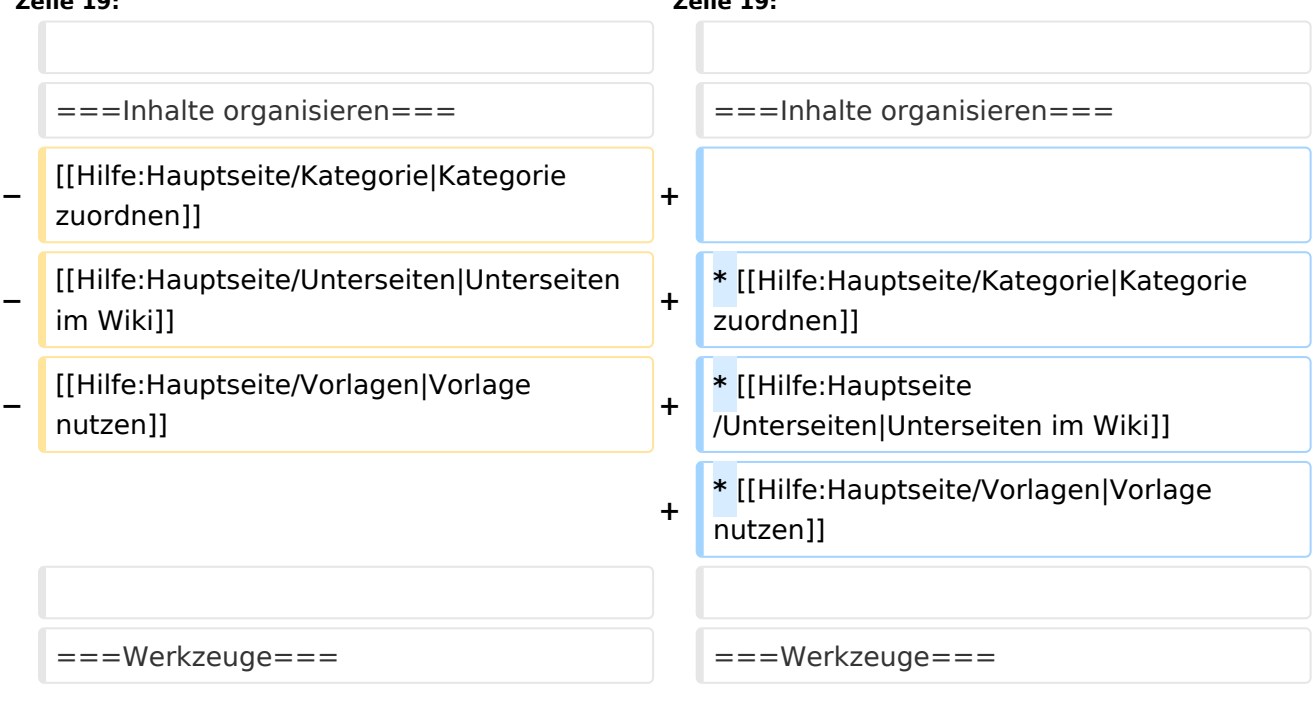

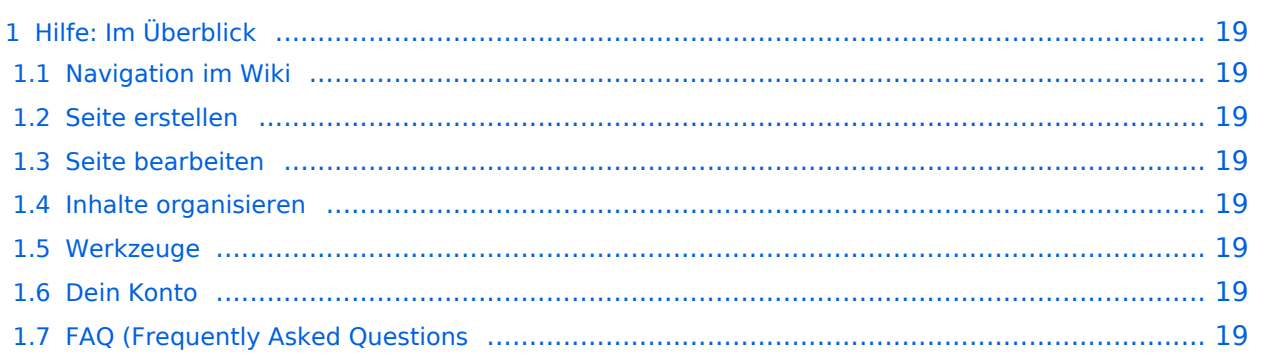

## <span id="page-18-0"></span>Hilfe: Im Überblick

Hier findest Du Informationen zum Arbeiten mit diesem Wiki.

### <span id="page-18-1"></span>**Navigation im Wiki**

[Navigation im Wiki](#page-19-0)

#### <span id="page-18-2"></span>**Seite erstellen**

#### <span id="page-18-3"></span>**Seite bearbeiten**

### <span id="page-18-4"></span>**Inhalte organisieren**

- [Kategorie zuordnen](#page-13-0)
- [Unterseiten im Wiki](#page-34-0)
- [Vorlage nutzen](#page-40-0)

#### <span id="page-18-5"></span>**Werkzeuge**

<span id="page-18-7"></span><span id="page-18-6"></span>**Dein Konto**

## <span id="page-19-0"></span>**2.1 Navigation im Wiki**

[Versionsgeschichte interaktiv durchsuchen](https://wiki.oevsv.at) [VisuellWikitext](https://wiki.oevsv.at)

## **[elltext anzeigen\)](#page-1-0)**

[OE1VCC](https://wiki.oevsv.at/wiki/Benutzerin:OE1VCC) ([Diskussion](https://wiki.oevsv.at/w/index.php?title=Benutzerin_Diskussion:OE1VCC&action=view) | [Beiträge\)](https://wiki.oevsv.at/wiki/Spezial:Beitr%C3%A4ge/OE1VCC) [Markierung](https://wiki.oevsv.at/wiki/Spezial:Markierungen): 2017-Quelltext-Bearbeitung [← Zum vorherigen Versionsunterschied](#page-1-0)

#### **[Version vom 9. März 2021, 17:03 Uhr](#page-1-0) [\(Qu](#page-1-0) [Version vom 9. März 2021, 17:06 Uhr](#page-1-0) ([Qu](#page-1-0) [elltext anzeigen](#page-1-0))**

[OE1VCC](https://wiki.oevsv.at/wiki/Benutzerin:OE1VCC) [\(Diskussion](https://wiki.oevsv.at/w/index.php?title=Benutzerin_Diskussion:OE1VCC&action=view) | [Beiträge](https://wiki.oevsv.at/wiki/Spezial:Beitr%C3%A4ge/OE1VCC)) [Markierung](https://wiki.oevsv.at/wiki/Spezial:Markierungen): [Visuelle Bearbeitung](https://wiki.oevsv.at/w/index.php?title=Project:VisualEditor&action=view) [Zum nächsten Versionsunterschied →](#page-1-0)

### **Zeile 3: Zeile 3:** Hier findest Du Informationen zum Arbeiten mit diesem Wiki.<br><br> Hier findest Du Informationen zum Arbeiten mit diesem Wiki.<br><br>  $=$  ===Navigation im Wiki===  $\qquad$  ===Navigation im Wiki=== **−** [[Hilfe:Hauptseite/Navigation|Navigation im Wiki]] **<sup>+</sup> −** <!-- Erweiterte Suche --> **+ \*** [[Hilfe:Hauptseite/Navigation|Navigation im Wikill<!-- Erweiterte Suche -->  $=$ ===Seite erstellen=== **Zeile 19: Zeile 19:**

**+**

- ===Inhalte organisieren=== =  $=$  ===Inhalte organisieren=== **−** [[Hilfe:Hauptseite/Kategorie|Kategorie zuordnen]] **<sup>+</sup> −** [[Hilfe:Hauptseite/Unterseiten|Unterseiten im Wiki]] **<sup>+</sup>** zuordnen]]
- **−** [[Hilfe:Hauptseite/Vorlagen|Vorlage nutzen]] **<sup>+</sup>**

**\*** [[Hilfe:Hauptseite/Kategorie|Kategorie

- **\*** [[Hilfe:Hauptseite /Unterseiten|Unterseiten im Wiki]]
- **\*** [[Hilfe:Hauptseite/Vorlagen|Vorlage nutzen]]

#### ===Werkzeuge=== ===Werkzeuge===

Ausgabe: 03.05.2024 Dieses Dokument wurde erzeugt mit BlueSpice Seite 20 von 43

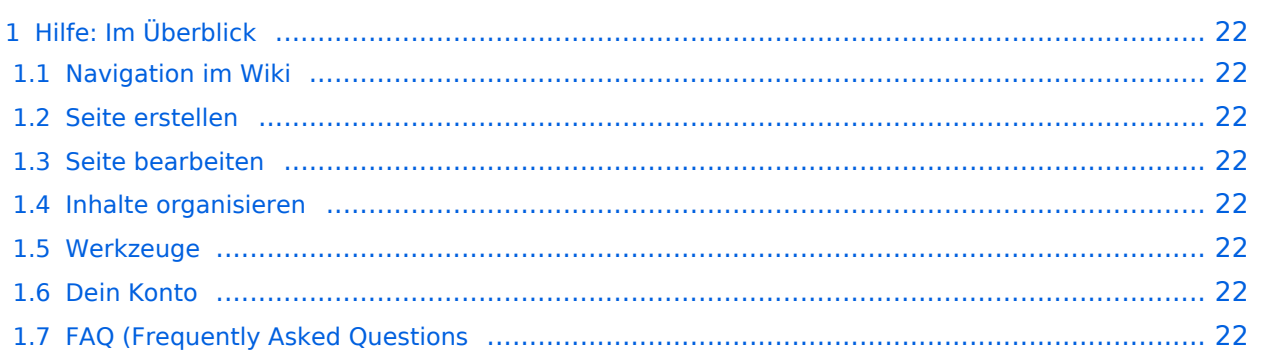

## <span id="page-21-0"></span>Hilfe: Im Überblick

Hier findest Du Informationen zum Arbeiten mit diesem Wiki.

### <span id="page-21-1"></span>**Navigation im Wiki**

[Navigation im Wiki](#page-19-0)

#### <span id="page-21-2"></span>**Seite erstellen**

#### <span id="page-21-3"></span>**Seite bearbeiten**

### <span id="page-21-4"></span>**Inhalte organisieren**

- [Kategorie zuordnen](#page-13-0)
- [Unterseiten im Wiki](#page-34-0)
- [Vorlage nutzen](#page-40-0)

#### <span id="page-21-5"></span>**Werkzeuge**

<span id="page-21-7"></span><span id="page-21-6"></span>**Dein Konto**

**−**

**−**

## <span id="page-22-0"></span>**2.3 Responsive Design**

[Versionsgeschichte interaktiv durchsuchen](https://wiki.oevsv.at) [VisuellWikitext](https://wiki.oevsv.at)

## **[elltext anzeigen\)](#page-1-0)**

[OE1VCC](https://wiki.oevsv.at/wiki/Benutzerin:OE1VCC) ([Diskussion](https://wiki.oevsv.at/w/index.php?title=Benutzerin_Diskussion:OE1VCC&action=view) | [Beiträge\)](https://wiki.oevsv.at/wiki/Spezial:Beitr%C3%A4ge/OE1VCC) [Markierung](https://wiki.oevsv.at/wiki/Spezial:Markierungen): 2017-Quelltext-Bearbeitung [← Zum vorherigen Versionsunterschied](#page-1-0)

#### **[Version vom 9. März 2021, 17:03 Uhr](#page-1-0) [\(Qu](#page-1-0) [Version vom 9. März 2021, 17:06 Uhr](#page-1-0) ([Qu](#page-1-0) [elltext anzeigen](#page-1-0))**

[OE1VCC](https://wiki.oevsv.at/wiki/Benutzerin:OE1VCC) [\(Diskussion](https://wiki.oevsv.at/w/index.php?title=Benutzerin_Diskussion:OE1VCC&action=view) | [Beiträge](https://wiki.oevsv.at/wiki/Spezial:Beitr%C3%A4ge/OE1VCC)) [Markierung](https://wiki.oevsv.at/wiki/Spezial:Markierungen): [Visuelle Bearbeitung](https://wiki.oevsv.at/w/index.php?title=Project:VisualEditor&action=view) [Zum nächsten Versionsunterschied →](#page-1-0)

### **Zeile 3: Zeile 3:** Hier findest Du Informationen zum Arbeiten mit diesem Wiki.<br><br> Hier findest Du Informationen zum Arbeiten mit diesem Wiki.<br><br>  $=$  ===Navigation im Wiki===  $\qquad$  ===Navigation im Wiki=== [[Hilfe:Hauptseite/Navigation|Navigation im Wiki]] **<sup>+</sup>** <!-- Erweiterte Suche --> **+ \*** [[Hilfe:Hauptseite/Navigation|Navigation im Wiki]]<!-- Erweiterte Suche -->  $=$ ===Seite erstellen=== **Zeile 19: Zeile 19:**

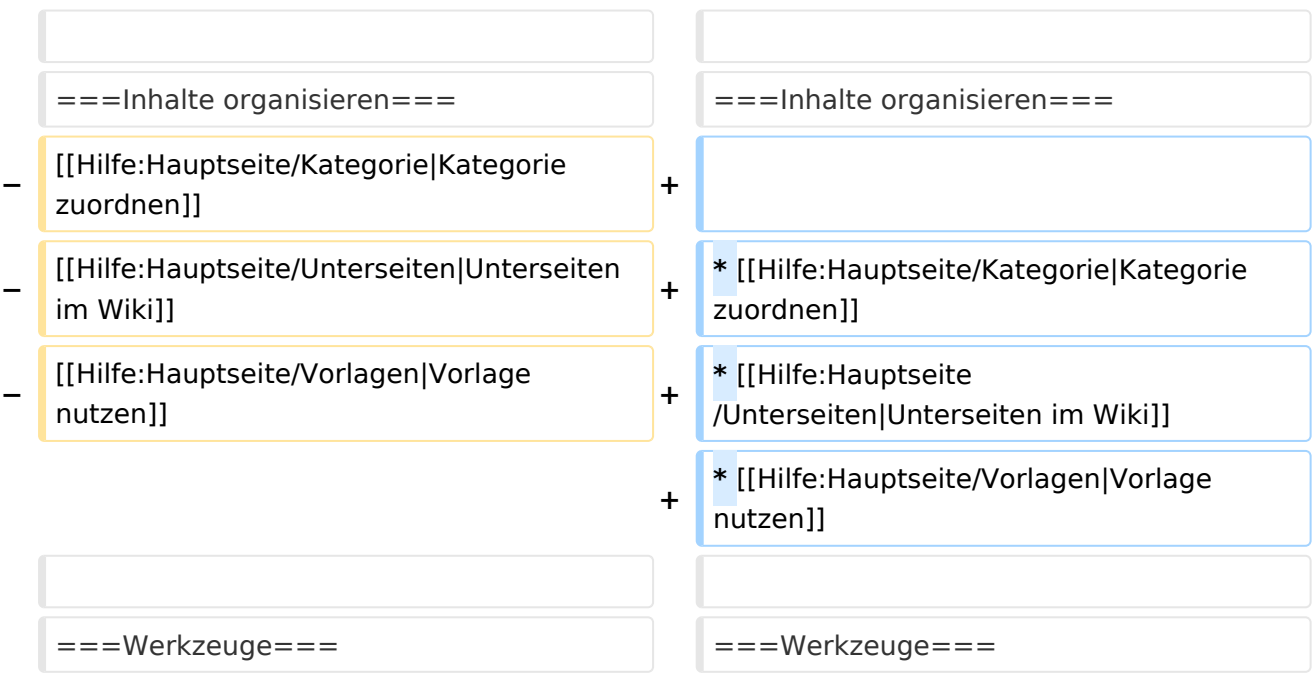

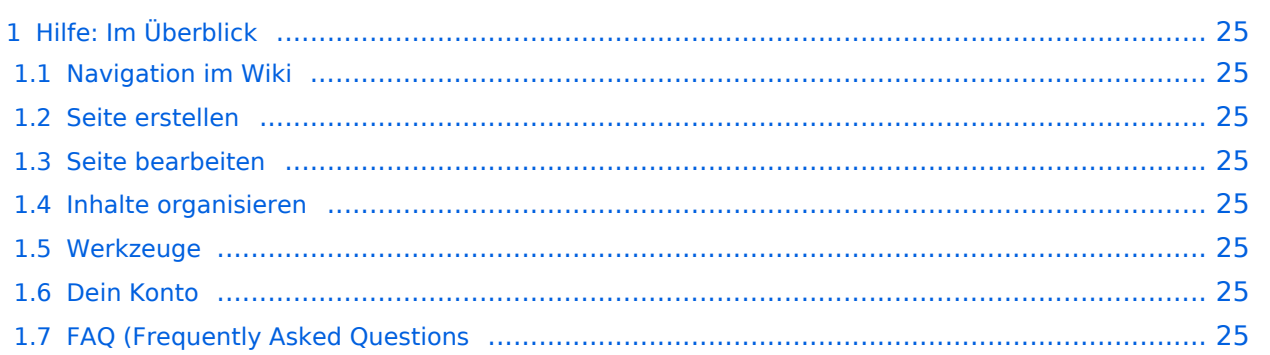

## <span id="page-24-0"></span>Hilfe: Im Überblick

Hier findest Du Informationen zum Arbeiten mit diesem Wiki.

### <span id="page-24-1"></span>**Navigation im Wiki**

[Navigation im Wiki](#page-19-0)

#### <span id="page-24-2"></span>**Seite erstellen**

#### <span id="page-24-3"></span>**Seite bearbeiten**

### <span id="page-24-4"></span>**Inhalte organisieren**

- [Kategorie zuordnen](#page-13-0)
- [Unterseiten im Wiki](#page-34-0)
- [Vorlage nutzen](#page-40-0)

#### <span id="page-24-5"></span>**Werkzeuge**

<span id="page-24-7"></span><span id="page-24-6"></span>**Dein Konto**

**−**

**−**

## <span id="page-25-0"></span>**3 Seiten erstellen und bearbeiten**

[Versionsgeschichte interaktiv durchsuchen](https://wiki.oevsv.at) [VisuellWikitext](https://wiki.oevsv.at)

## **[elltext anzeigen\)](#page-1-0)**

[OE1VCC](https://wiki.oevsv.at/wiki/Benutzerin:OE1VCC) ([Diskussion](https://wiki.oevsv.at/w/index.php?title=Benutzerin_Diskussion:OE1VCC&action=view) | [Beiträge\)](https://wiki.oevsv.at/wiki/Spezial:Beitr%C3%A4ge/OE1VCC) [Markierung](https://wiki.oevsv.at/wiki/Spezial:Markierungen): 2017-Quelltext-Bearbeitung [← Zum vorherigen Versionsunterschied](#page-1-0)

#### **[Version vom 9. März 2021, 17:03 Uhr](#page-1-0) [\(Qu](#page-1-0) [Version vom 9. März 2021, 17:06 Uhr](#page-1-0) ([Qu](#page-1-0) [elltext anzeigen](#page-1-0))**

[OE1VCC](https://wiki.oevsv.at/wiki/Benutzerin:OE1VCC) [\(Diskussion](https://wiki.oevsv.at/w/index.php?title=Benutzerin_Diskussion:OE1VCC&action=view) | [Beiträge](https://wiki.oevsv.at/wiki/Spezial:Beitr%C3%A4ge/OE1VCC)) [Markierung](https://wiki.oevsv.at/wiki/Spezial:Markierungen): [Visuelle Bearbeitung](https://wiki.oevsv.at/w/index.php?title=Project:VisualEditor&action=view) [Zum nächsten Versionsunterschied →](#page-1-0)

## **Zeile 3: Zeile 3:** Hier findest Du Informationen zum Arbeiten mit diesem Wiki.<br><br> Hier findest Du Informationen zum Arbeiten mit diesem Wiki.<br><br>  $=$  ===Navigation im Wiki===  $\qquad$  ===Navigation im Wiki=== [[Hilfe:Hauptseite/Navigation|Navigation im Wiki]] **<sup>+</sup>** <!-- Erweiterte Suche --> **+ \*** [[Hilfe:Hauptseite/Navigation|Navigation im Wiki]]<!-- Erweiterte Suche -->  $=$ ===Seite erstellen=== **Zeile 19: Zeile 19:**

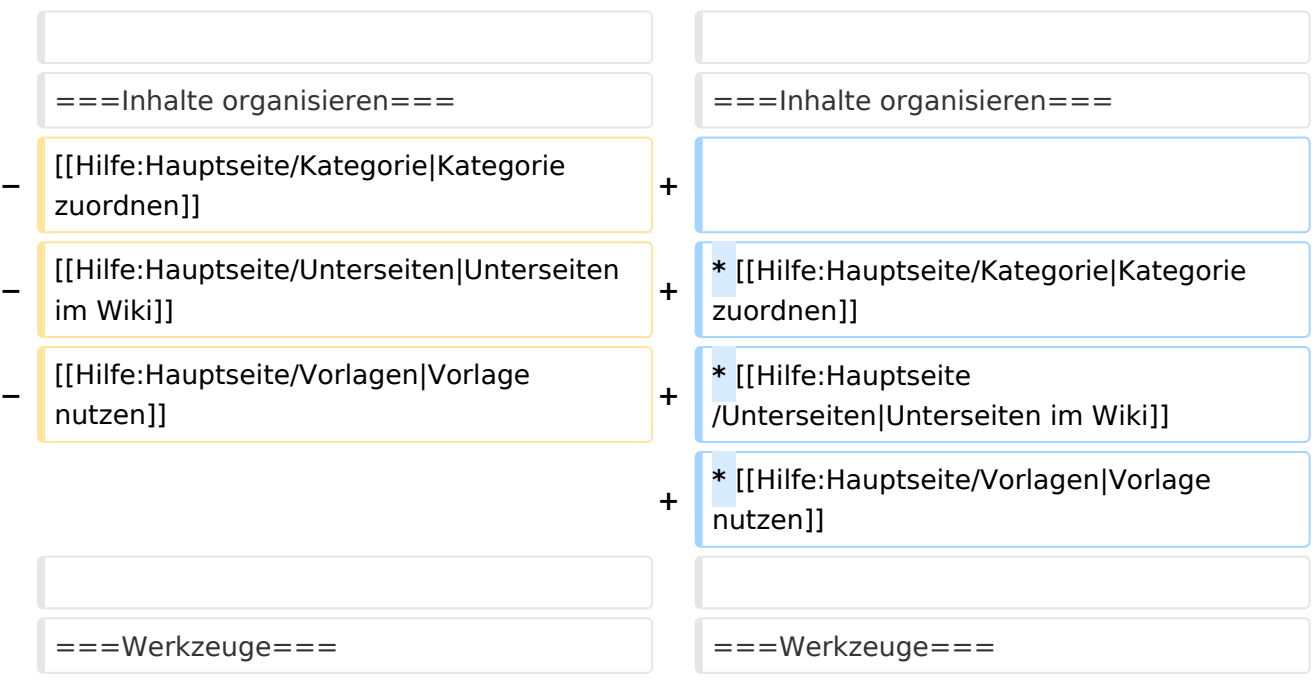

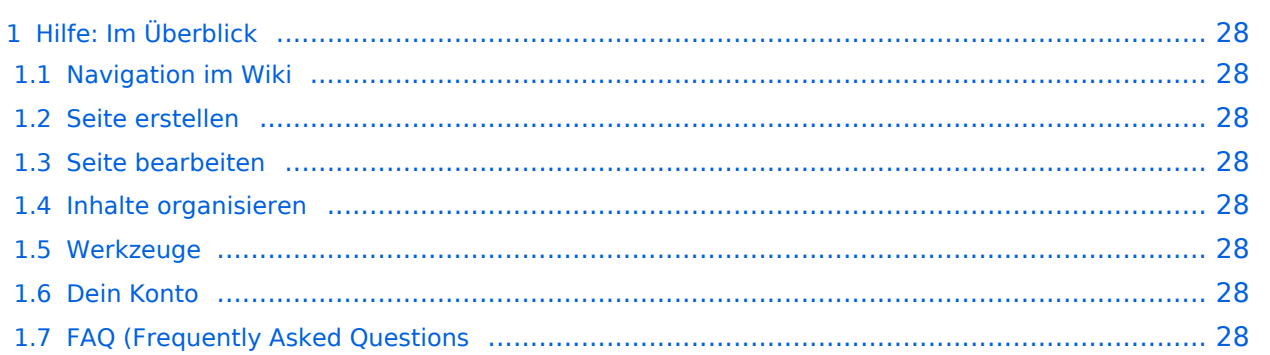

## <span id="page-27-0"></span>Hilfe: Im Überblick

Hier findest Du Informationen zum Arbeiten mit diesem Wiki.

### <span id="page-27-1"></span>**Navigation im Wiki**

[Navigation im Wiki](#page-19-0)

#### <span id="page-27-2"></span>**Seite erstellen**

#### <span id="page-27-3"></span>**Seite bearbeiten**

### <span id="page-27-4"></span>**Inhalte organisieren**

- [Kategorie zuordnen](#page-13-0)
- [Unterseiten im Wiki](#page-34-0)
- [Vorlage nutzen](#page-40-0)

#### <span id="page-27-5"></span>**Werkzeuge**

<span id="page-27-7"></span><span id="page-27-6"></span>**Dein Konto**

## <span id="page-28-0"></span>**3.1 Seitenlayout**

**−**

**−**

[Versionsgeschichte interaktiv durchsuchen](https://wiki.oevsv.at) [VisuellWikitext](https://wiki.oevsv.at)

## **[elltext anzeigen\)](#page-1-0)**

[OE1VCC](https://wiki.oevsv.at/wiki/Benutzerin:OE1VCC) ([Diskussion](https://wiki.oevsv.at/w/index.php?title=Benutzerin_Diskussion:OE1VCC&action=view) | [Beiträge\)](https://wiki.oevsv.at/wiki/Spezial:Beitr%C3%A4ge/OE1VCC) [Markierung](https://wiki.oevsv.at/wiki/Spezial:Markierungen): 2017-Quelltext-Bearbeitung [← Zum vorherigen Versionsunterschied](#page-1-0)

#### **[Version vom 9. März 2021, 17:03 Uhr](#page-1-0) [\(Qu](#page-1-0) [Version vom 9. März 2021, 17:06 Uhr](#page-1-0) ([Qu](#page-1-0) [elltext anzeigen](#page-1-0))**

[OE1VCC](https://wiki.oevsv.at/wiki/Benutzerin:OE1VCC) [\(Diskussion](https://wiki.oevsv.at/w/index.php?title=Benutzerin_Diskussion:OE1VCC&action=view) | [Beiträge](https://wiki.oevsv.at/wiki/Spezial:Beitr%C3%A4ge/OE1VCC)) [Markierung](https://wiki.oevsv.at/wiki/Spezial:Markierungen): [Visuelle Bearbeitung](https://wiki.oevsv.at/w/index.php?title=Project:VisualEditor&action=view) [Zum nächsten Versionsunterschied →](#page-1-0)

## **Zeile 3: Zeile 3:** Hier findest Du Informationen zum Arbeiten mit diesem Wiki.<br><br> Hier findest Du Informationen zum Arbeiten mit diesem Wiki.<br><br>  $=$  ===Navigation im Wiki===  $\qquad$  ===Navigation im Wiki=== [[Hilfe:Hauptseite/Navigation|Navigation im Wiki]] **<sup>+</sup>** <!-- Erweiterte Suche --> **+ \*** [[Hilfe:Hauptseite/Navigation|Navigation im Wiki]]<!-- Erweiterte Suche -->  $=$ ===Seite erstellen=== **Zeile 19: Zeile 19:**

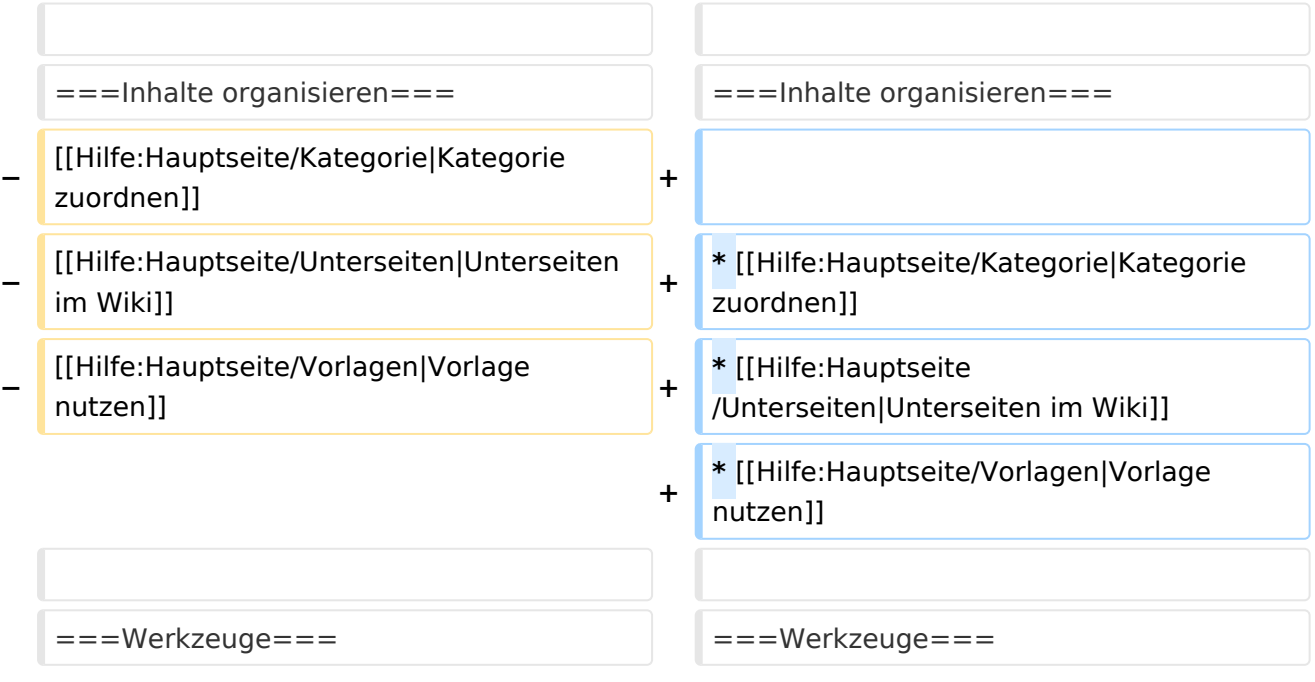

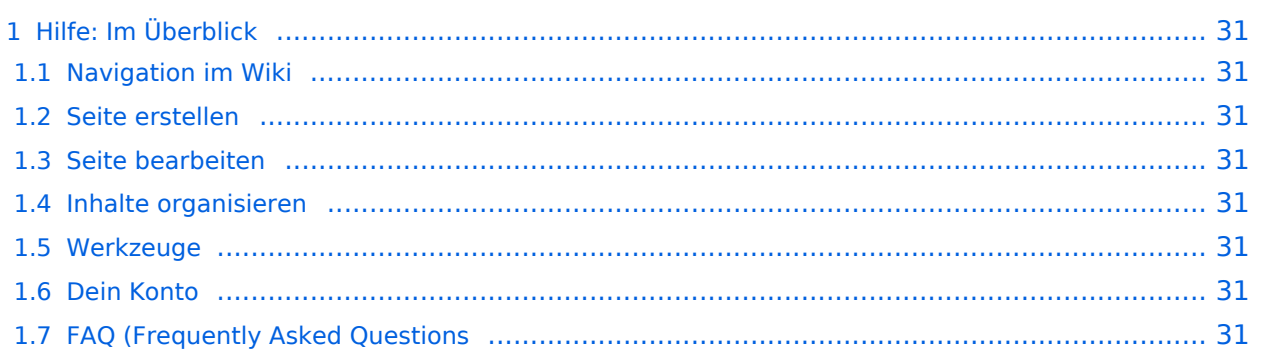

## <span id="page-30-0"></span>Hilfe: Im Überblick

Hier findest Du Informationen zum Arbeiten mit diesem Wiki.

### <span id="page-30-1"></span>**Navigation im Wiki**

[Navigation im Wiki](#page-19-0)

#### <span id="page-30-2"></span>**Seite erstellen**

#### <span id="page-30-3"></span>**Seite bearbeiten**

### <span id="page-30-4"></span>**Inhalte organisieren**

- [Kategorie zuordnen](#page-13-0)
- [Unterseiten im Wiki](#page-34-0)
- [Vorlage nutzen](#page-40-0)

#### <span id="page-30-5"></span>**Werkzeuge**

<span id="page-30-7"></span><span id="page-30-6"></span>**Dein Konto**

## <span id="page-31-0"></span>**3.2 Texte formatieren**

[Versionsgeschichte interaktiv durchsuchen](https://wiki.oevsv.at) [VisuellWikitext](https://wiki.oevsv.at)

## **[elltext anzeigen\)](#page-1-0)**

[OE1VCC](https://wiki.oevsv.at/wiki/Benutzerin:OE1VCC) ([Diskussion](https://wiki.oevsv.at/w/index.php?title=Benutzerin_Diskussion:OE1VCC&action=view) | [Beiträge\)](https://wiki.oevsv.at/wiki/Spezial:Beitr%C3%A4ge/OE1VCC) [Markierung](https://wiki.oevsv.at/wiki/Spezial:Markierungen): 2017-Quelltext-Bearbeitung [← Zum vorherigen Versionsunterschied](#page-1-0)

#### **[Version vom 9. März 2021, 17:03 Uhr](#page-1-0) [\(Qu](#page-1-0) [Version vom 9. März 2021, 17:06 Uhr](#page-1-0) ([Qu](#page-1-0) [elltext anzeigen](#page-1-0))**

[OE1VCC](https://wiki.oevsv.at/wiki/Benutzerin:OE1VCC) [\(Diskussion](https://wiki.oevsv.at/w/index.php?title=Benutzerin_Diskussion:OE1VCC&action=view) | [Beiträge](https://wiki.oevsv.at/wiki/Spezial:Beitr%C3%A4ge/OE1VCC)) [Markierung](https://wiki.oevsv.at/wiki/Spezial:Markierungen): [Visuelle Bearbeitung](https://wiki.oevsv.at/w/index.php?title=Project:VisualEditor&action=view) [Zum nächsten Versionsunterschied →](#page-1-0)

### **Zeile 3: Zeile 3:** Hier findest Du Informationen zum Arbeiten mit diesem Wiki.<br><br> Hier findest Du Informationen zum Arbeiten mit diesem Wiki.<br><br>  $=$  ===Navigation im Wiki===  $\qquad$  ===Navigation im Wiki=== **−** [[Hilfe:Hauptseite/Navigation|Navigation im Wiki]] **<sup>+</sup> −** <!-- Erweiterte Suche --> **+ \*** [[Hilfe:Hauptseite/Navigation|Navigation im Wiki]]<!-- Erweiterte Suche --> ===Seite erstellen=== = = = = = = = Seite erstellen=== **Zeile 19: Zeile 19:**

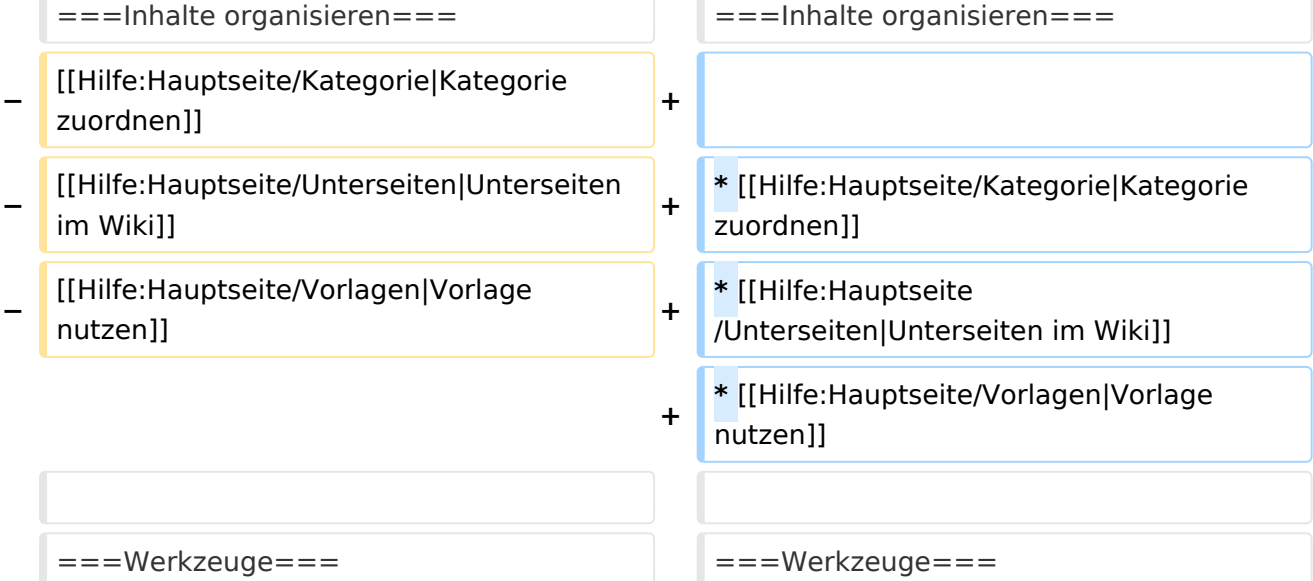

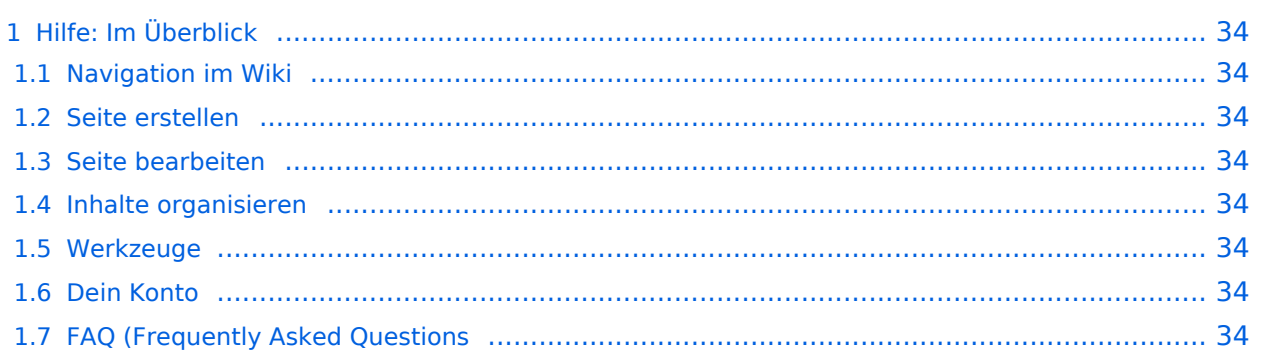

## <span id="page-33-0"></span>Hilfe: Im Überblick

Hier findest Du Informationen zum Arbeiten mit diesem Wiki.

### <span id="page-33-1"></span>**Navigation im Wiki**

[Navigation im Wiki](#page-19-0)

#### <span id="page-33-2"></span>**Seite erstellen**

#### <span id="page-33-3"></span>**Seite bearbeiten**

### <span id="page-33-4"></span>**Inhalte organisieren**

- [Kategorie zuordnen](#page-13-0)
- [Unterseiten im Wiki](#page-34-0)
- [Vorlage nutzen](#page-40-0)

#### <span id="page-33-5"></span>**Werkzeuge**

<span id="page-33-7"></span><span id="page-33-6"></span>**Dein Konto**

## <span id="page-34-0"></span>**3.6 Unterseiten im Wiki**

[Versionsgeschichte interaktiv durchsuchen](https://wiki.oevsv.at) [VisuellWikitext](https://wiki.oevsv.at)

## **[elltext anzeigen\)](#page-1-0)**

[OE1VCC](https://wiki.oevsv.at/wiki/Benutzerin:OE1VCC) ([Diskussion](https://wiki.oevsv.at/w/index.php?title=Benutzerin_Diskussion:OE1VCC&action=view) | [Beiträge\)](https://wiki.oevsv.at/wiki/Spezial:Beitr%C3%A4ge/OE1VCC) [Markierung](https://wiki.oevsv.at/wiki/Spezial:Markierungen): 2017-Quelltext-Bearbeitung [← Zum vorherigen Versionsunterschied](#page-1-0)

#### **[Version vom 9. März 2021, 17:03 Uhr](#page-1-0) [\(Qu](#page-1-0) [Version vom 9. März 2021, 17:06 Uhr](#page-1-0) ([Qu](#page-1-0) [elltext anzeigen](#page-1-0))**

[OE1VCC](https://wiki.oevsv.at/wiki/Benutzerin:OE1VCC) [\(Diskussion](https://wiki.oevsv.at/w/index.php?title=Benutzerin_Diskussion:OE1VCC&action=view) | [Beiträge](https://wiki.oevsv.at/wiki/Spezial:Beitr%C3%A4ge/OE1VCC)) [Markierung](https://wiki.oevsv.at/wiki/Spezial:Markierungen): [Visuelle Bearbeitung](https://wiki.oevsv.at/w/index.php?title=Project:VisualEditor&action=view) [Zum nächsten Versionsunterschied →](#page-1-0)

### **Zeile 3: Zeile 3:** Hier findest Du Informationen zum Arbeiten mit diesem Wiki.<br><br> Hier findest Du Informationen zum Arbeiten mit diesem Wiki.<br><br>  $=$  ===Navigation im Wiki===  $\qquad$  ===Navigation im Wiki=== **−** [[Hilfe:Hauptseite/Navigation|Navigation im Wiki]] **<sup>+</sup> −** <!-- Erweiterte Suche --> **+ \*** [[Hilfe:Hauptseite/Navigation|Navigation im Wikill<!-- Erweiterte Suche -->  $=$ ===Seite erstellen=== **Zeile 19: Zeile 19:** ===Inhalte organisieren=== =  $=$  ===Inhalte organisieren===

**+**

**−** [[Hilfe:Hauptseite/Kategorie|Kategorie zuordnen]] **<sup>+</sup>**

- **−** [[Hilfe:Hauptseite/Unterseiten|Unterseiten
- **−** [[Hilfe:Hauptseite/Vorlagen|Vorlage

**\*** [[Hilfe:Hauptseite/Kategorie|Kategorie zuordnen]]

**\*** [[Hilfe:Hauptseite /Unterseiten|Unterseiten im Wiki]]

**\*** [[Hilfe:Hauptseite/Vorlagen|Vorlage nutzen]]

#### ===Werkzeuge=== ===Werkzeuge===

im Wiki]] **<sup>+</sup>** nutzen]] **<sup>+</sup>**

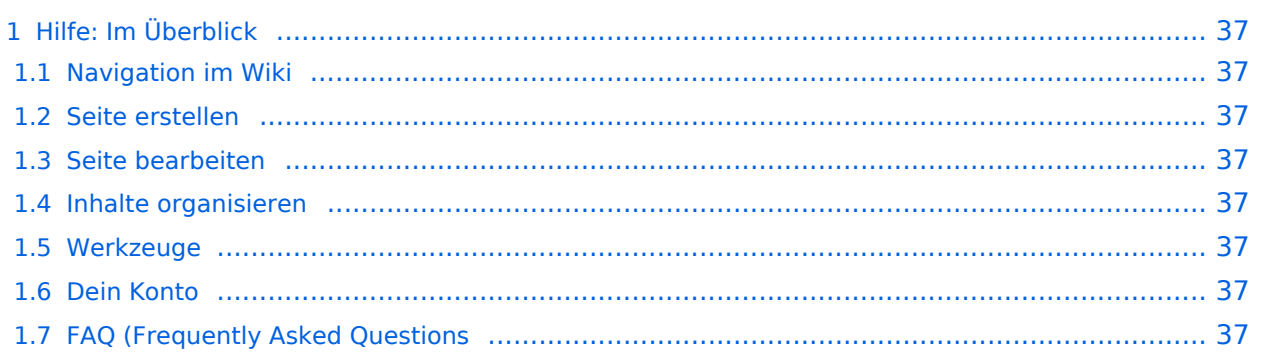

## <span id="page-36-0"></span>Hilfe: Im Überblick

Hier findest Du Informationen zum Arbeiten mit diesem Wiki.

### <span id="page-36-1"></span>**Navigation im Wiki**

[Navigation im Wiki](#page-19-0)

#### <span id="page-36-2"></span>**Seite erstellen**

#### <span id="page-36-3"></span>**Seite bearbeiten**

### <span id="page-36-4"></span>**Inhalte organisieren**

- [Kategorie zuordnen](#page-13-0)
- [Unterseiten im Wiki](#page-34-0)
- [Vorlage nutzen](#page-40-0)

#### <span id="page-36-5"></span>**Werkzeuge**

<span id="page-36-7"></span><span id="page-36-6"></span>**Dein Konto**

**−**

**−**

## <span id="page-37-0"></span>**2.2 Visueller Editor und Quellcode**

[Versionsgeschichte interaktiv durchsuchen](https://wiki.oevsv.at) [VisuellWikitext](https://wiki.oevsv.at)

## **[Version vom 9. März 2021, 17:03 Uhr](#page-1-0) [\(Qu](#page-1-0) [Version vom 9. März 2021, 17:06 Uhr](#page-1-0) ([Qu](#page-1-0) [elltext anzeigen\)](#page-1-0)**

[OE1VCC](https://wiki.oevsv.at/wiki/Benutzerin:OE1VCC) ([Diskussion](https://wiki.oevsv.at/w/index.php?title=Benutzerin_Diskussion:OE1VCC&action=view) | [Beiträge\)](https://wiki.oevsv.at/wiki/Spezial:Beitr%C3%A4ge/OE1VCC) [Markierung](https://wiki.oevsv.at/wiki/Spezial:Markierungen): 2017-Quelltext-Bearbeitung [← Zum vorherigen Versionsunterschied](#page-1-0)

## **[elltext anzeigen](#page-1-0))**

[OE1VCC](https://wiki.oevsv.at/wiki/Benutzerin:OE1VCC) [\(Diskussion](https://wiki.oevsv.at/w/index.php?title=Benutzerin_Diskussion:OE1VCC&action=view) | [Beiträge](https://wiki.oevsv.at/wiki/Spezial:Beitr%C3%A4ge/OE1VCC)) [Markierung](https://wiki.oevsv.at/wiki/Spezial:Markierungen): [Visuelle Bearbeitung](https://wiki.oevsv.at/w/index.php?title=Project:VisualEditor&action=view) [Zum nächsten Versionsunterschied →](#page-1-0)

### **Zeile 3: Zeile 3:** Hier findest Du Informationen zum Arbeiten mit diesem Wiki.<br><br> Hier findest Du Informationen zum Arbeiten mit diesem Wiki.<br><br>  $=$  ===Navigation im Wiki===  $\qquad$  ===Navigation im Wiki=== [[Hilfe:Hauptseite/Navigation|Navigation im Wiki]] **<sup>+</sup>** <!-- Erweiterte Suche --> **+ \*** [[Hilfe:Hauptseite/Navigation|Navigation im Wiki]]<!-- Erweiterte Suche --> ===Seite erstellen=== = = = = = = = Seite erstellen=== **Zeile 19: Zeile 19:**

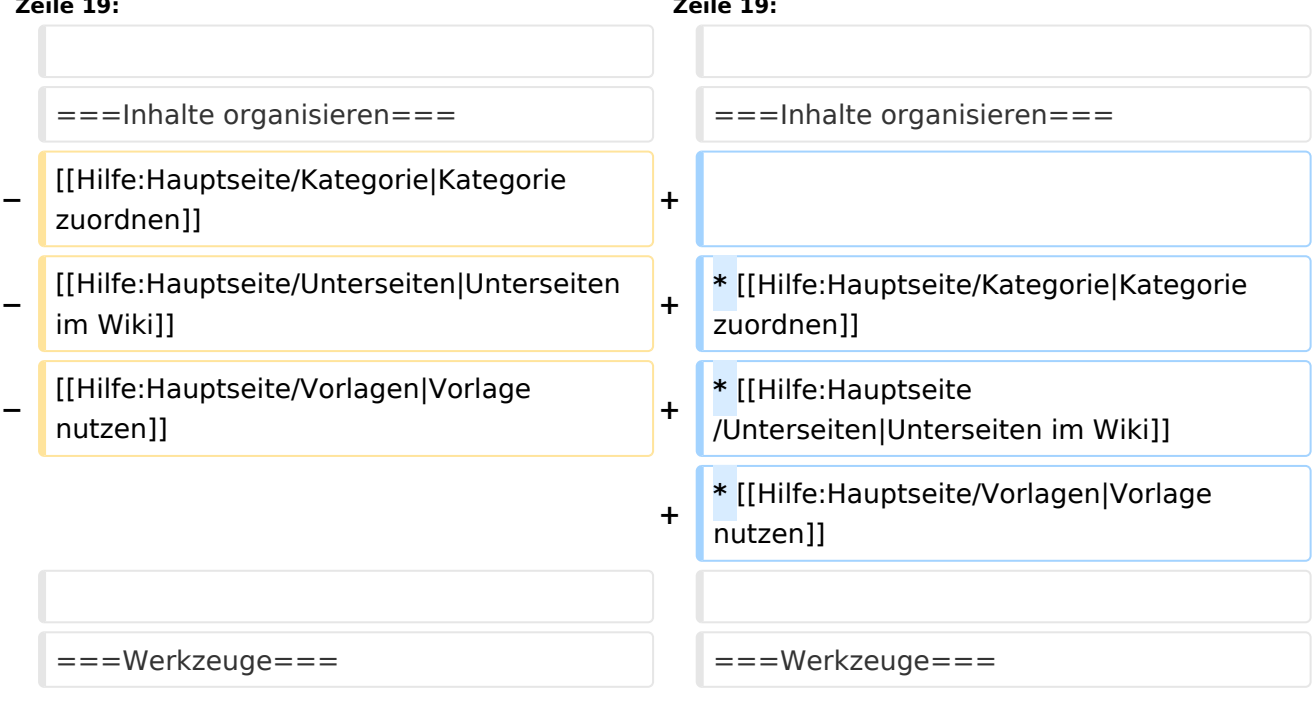

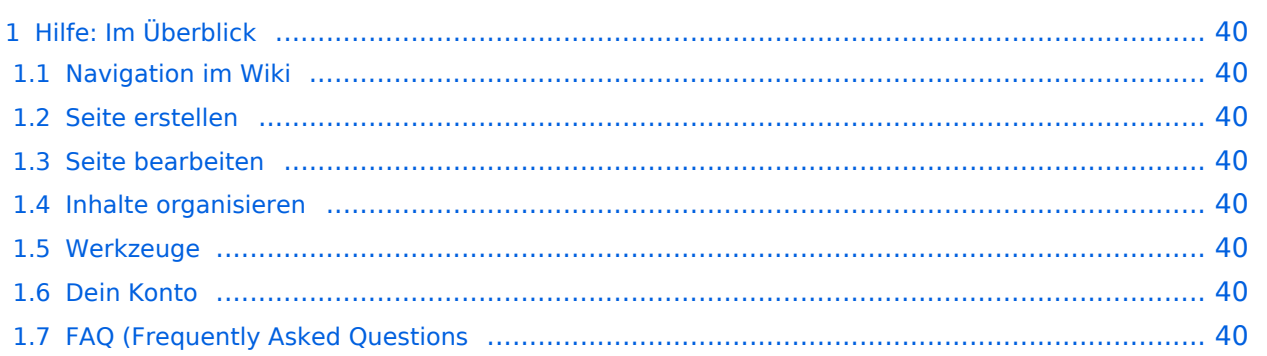

## <span id="page-39-0"></span>Hilfe: Im Überblick

Hier findest Du Informationen zum Arbeiten mit diesem Wiki.

### <span id="page-39-1"></span>**Navigation im Wiki**

[Navigation im Wiki](#page-19-0)

#### <span id="page-39-2"></span>**Seite erstellen**

#### <span id="page-39-3"></span>**Seite bearbeiten**

### <span id="page-39-4"></span>**Inhalte organisieren**

- [Kategorie zuordnen](#page-13-0)
- [Unterseiten im Wiki](#page-34-0)
- [Vorlage nutzen](#page-40-0)

#### <span id="page-39-5"></span>**Werkzeuge**

<span id="page-39-7"></span><span id="page-39-6"></span>**Dein Konto**

**−**

**−**

## <span id="page-40-0"></span>**3.7 Vorlagen nutzen**

[Versionsgeschichte interaktiv durchsuchen](https://wiki.oevsv.at) [VisuellWikitext](https://wiki.oevsv.at)

## **[elltext anzeigen\)](#page-1-0)**

[OE1VCC](https://wiki.oevsv.at/wiki/Benutzerin:OE1VCC) ([Diskussion](https://wiki.oevsv.at/w/index.php?title=Benutzerin_Diskussion:OE1VCC&action=view) | [Beiträge\)](https://wiki.oevsv.at/wiki/Spezial:Beitr%C3%A4ge/OE1VCC) [Markierung](https://wiki.oevsv.at/wiki/Spezial:Markierungen): 2017-Quelltext-Bearbeitung [← Zum vorherigen Versionsunterschied](#page-1-0)

#### **[Version vom 9. März 2021, 17:03 Uhr](#page-1-0) [\(Qu](#page-1-0) [Version vom 9. März 2021, 17:06 Uhr](#page-1-0) ([Qu](#page-1-0) [elltext anzeigen](#page-1-0))**

[OE1VCC](https://wiki.oevsv.at/wiki/Benutzerin:OE1VCC) [\(Diskussion](https://wiki.oevsv.at/w/index.php?title=Benutzerin_Diskussion:OE1VCC&action=view) | [Beiträge](https://wiki.oevsv.at/wiki/Spezial:Beitr%C3%A4ge/OE1VCC)) [Markierung](https://wiki.oevsv.at/wiki/Spezial:Markierungen): [Visuelle Bearbeitung](https://wiki.oevsv.at/w/index.php?title=Project:VisualEditor&action=view) [Zum nächsten Versionsunterschied →](#page-1-0)

### **Zeile 3: Zeile 3:** Hier findest Du Informationen zum Arbeiten mit diesem Wiki.<br><br> Hier findest Du Informationen zum Arbeiten mit diesem Wiki.<br><br>  $=$  ===Navigation im Wiki===  $\qquad$  ===Navigation im Wiki=== [[Hilfe:Hauptseite/Navigation|Navigation im Wiki]] **<sup>+</sup>** <!-- Erweiterte Suche --> **+ \*** [[Hilfe:Hauptseite/Navigation|Navigation im Wiki]]<!-- Erweiterte Suche -->  $=$ ===Seite erstellen=== **Zeile 19: Zeile 19:**

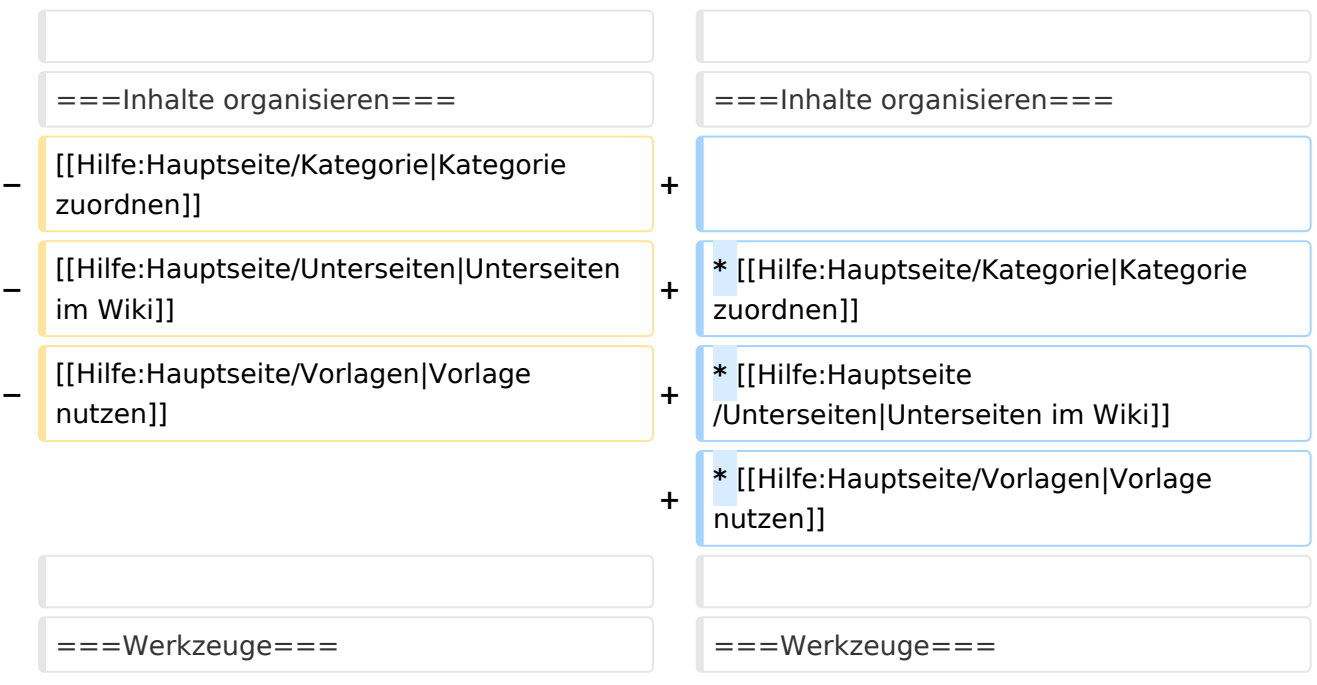

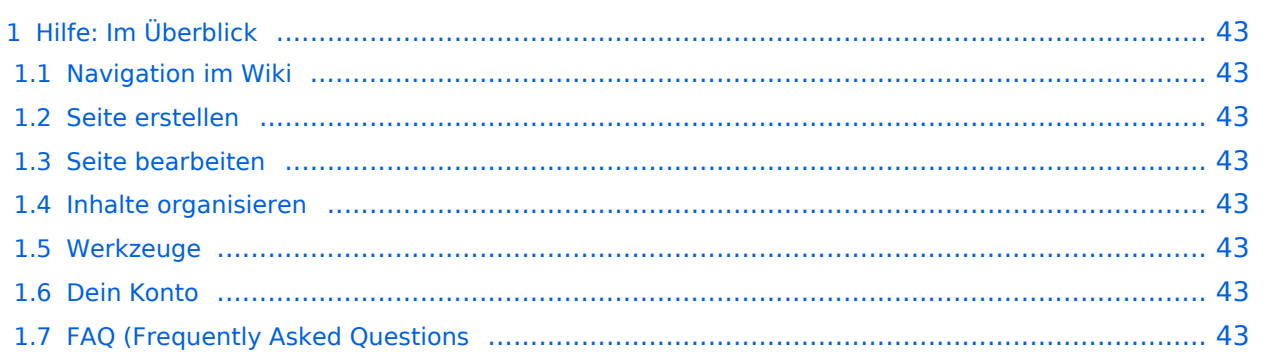

## <span id="page-42-0"></span>Hilfe: Im Überblick

Hier findest Du Informationen zum Arbeiten mit diesem Wiki.

### <span id="page-42-1"></span>**Navigation im Wiki**

[Navigation im Wiki](#page-19-0)

#### <span id="page-42-2"></span>**Seite erstellen**

#### <span id="page-42-3"></span>**Seite bearbeiten**

### <span id="page-42-4"></span>**Inhalte organisieren**

- [Kategorie zuordnen](#page-13-0)
- [Unterseiten im Wiki](#page-34-0)
- [Vorlage nutzen](#page-40-0)

#### <span id="page-42-5"></span>**Werkzeuge**

<span id="page-42-7"></span><span id="page-42-6"></span>**Dein Konto**